**AutoCAD Crack Gratis PC/Windows (2022)**

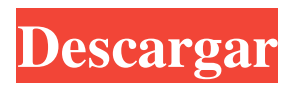

En 1996, se presentó la primera aplicación móvil de AutoCAD para la segunda generación de Palm Pilot (con Palm OS) y ha seguido evolucionando desde entonces. Desde la introducción de AutoCAD para iOS en 2009, el sistema operativo móvil iOS de Apple es compatible con el software CAD. En 2012, AutoCAD se convirtió en la primera aplicación de software para computadora en ser multiplataforma con una versión nativa de iOS, y en 2015 Autodesk lanzó AutoCAD 360 para iOS y Android. AutoCAD 360 se puede usar con los mismos datos que AutoCAD para dispositivos móviles y de escritorio. AutoCAD actualmente es compatible con iOS, Android, Windows (escritorio y móvil), macOS y Windows 10 IoT Core. Si bien AutoCAD está diseñado principalmente para dibujo y diseño 2D, AutoCAD 2017 también incluye algunas funciones para la fabricación y construcción de objetos tridimensionales (3D). AutoCAD también incluye funciones para impresión 3D y fabricación aditiva. AutoCAD está disponible en tipos de licencia perpetua y perpetua con actualizaciones (PWU). En la licencia perpetua de PWU, AutoCAD siempre está activado y el usuario recibe actualizaciones siempre que esté ejecutando la misma versión de AutoCAD. En la licencia perpetua de PWU, hay una pequeña tarifa de licencia por adelantado para la implementación inicial, pero el usuario puede continuar usando AutoCAD sin una tarifa de licencia siempre que la versión y el

nombre del software sigan siendo los mismos. La licencia PWU es mejor para pequeñas y medianas empresas y para organizaciones que no pueden permitirse comprar o permitirse licencias mensuales. Resumen de licencia En la licencia perpetua de PWU, AutoCAD siempre está activado. Hay una pequeña tarifa de licencia por adelantado para la implementación inicial, pero el usuario puede continuar usando AutoCAD sin una tarifa de licencia siempre que la versión y el nombre del software sigan siendo los mismos. Formatos de archivo Cada nueva versión de AutoCAD agrega un nuevo formato de archivo a la aplicación.Para la versión más reciente de AutoCAD, AutoCAD 2017, hay varios formatos de archivo nuevos que agregan capacidades 3D al software, así como la capacidad de exportar a formatos de impresión 3D y publicación 3D/2D. Estos formatos de archivo se encuentran más comúnmente en aplicaciones de diseño/dibujo, pero se pueden encontrar en la industria de diseño y fabricación de placas de circuito impreso (PCB). AutoCAD eDraft 2016: este formato de archivo permite a los usuarios guardar

## **AutoCAD Crack Con llave**

API Ver también Lista de lenguajes de marcado de gráficos vectoriales Símbolos X EPSF-EPS EPSP DGN (formato de archivo) DXF (formato de archivo) notas Referencias Otras lecturas enlaces externos Red de desarrolladores de Autodesk Aplicaciones de intercambio de Autodesk Categoría:Software de 1987 Categoría:Software de diseño asistido por computadora Categoría:Software descontinuado Categoría:Autodesk Categoría:AutoCAD 27c346ba05

Puede encontrar esta opción en el menú contextual de Autocad cuando abre Autocad. O puede encontrarlo en "Programas" > "Autodesk" > "Autocad". O desde el menú Inicio (Windows XP/Vista) o escribiendo cmd en la barra de búsqueda en Windows 7 u 8. Abra el "símbolo del sistema" en Windows XP. Escriba "autocad.exe /su" en Windows Vista o "autocad.exe /su" en Windows 7 o Windows 8. Paso 2: Crear el nombre de la empresa Autocad primero busca el dominio raíz, luego el usuario en el dominio, luego el nombre del equipo y finalmente el idioma. El orden en el que configuramos el nombre de la empresa es importante. Primero debemos elegir el dominio, luego el usuario, luego el nombre de la computadora y por último el idioma. Necesitamos hacer esto para cada dominio que tenga un usuario de Autocad. Paso 3: Ahora, necesitamos crear el nombre de la empresa en el software Autocad. Abra el software Autocad haciendo clic en "Autocad" desde el menú de inicio (Windows XP) o desde la barra de búsqueda. Seleccione "Cuentas" en el menú desplegable en la esquina superior derecha. Ahora debemos elegir el dominio, el usuario y el nombre de la computadora. Para este paso, asumo que tiene el dominio, el usuario y el nombre de la computadora en un archivo .txt que ingresará en el siguiente paso. Paso 4: Ingrese el nombre de la empresa en los campos requeridos en el software de Autocad. Asegúrese de que los datos del archivo coincidan

con los campos del software Autocad. Nota: si solo usa el nombre de la empresa en el documento que va a crear, terminará teniendo el nombre de la empresa en el campo de dirección. Paso 5: Cree el nombre de la empresa en el software Autocad. Haga clic en el icono "Empresa" en la esquina superior derecha. Ahora seleccione la pestaña "Seleccionar empresa" en el menú del lado izquierdo. Ahora tenemos que elegir el nombre de la empresa. El software Autocad verificará el archivo si no se encuentra el nombre de la empresa. Si se encuentra el nombre de la empresa, se abrirá la ventana "El nombre de la empresa ya existe". El nombre de la empresa se guarda para su uso posterior. Paso 6

## **?Que hay de nuevo en AutoCAD?**

Modelos y líneas de montaje: Las líneas modelo y de ensamblaje le permiten diseñar componentes reutilizables de diseños complejos y crear sus propios ensamblajes combinando estos componentes. (vídeo: 5:10 min.) Herramientas gráficas y de dibujo: AutoCAD ahora incluye tres nuevas herramientas de dibujo de AutoCAD. (vídeo: 5:00 min.) Mover/copiar/pegar: Use pegar con atajos para mover, copiar o copiar y pegar para aumentar su productividad. (vídeo: 1:00 min.) Edición de vectores: Un nuevo conjunto de herramientas le permite editar objetos vectoriales, como gráficos de trama y texto. (vídeo: 3:30 min.) Capacidades de archivos grandes: Puede abrir archivos grandes tan eficientemente como con archivos más

pequeños. (vídeo: 1:22 min.) Buscando en las barras de herramientas: Además de buscar en capas, ahora puede buscar en barras de herramientas. (vídeo: 1:50 min.) Editar barras de herramientas: La función Editar barras de herramientas hace que las herramientas de edición estén disponibles de un vistazo. Puede personalizar la barra de herramientas para reflejar sus herramientas preferidas y las últimas actualizaciones. (vídeo: 1:42 min.) Filtros y superposiciones: La función de filtro facilita la extracción de información de su dibujo sin tener que crear plantillas de filtro. (vídeo: 2:42 min.) Más capacidades en unidades comunes: Con la función A2D, puede convertir automáticamente cualquiera de sus dibujos a 1:1 o 100:1, o puede especificar un tamaño de dibujo estándar, como milímetros o centímetros. También puede especificar la posición de diseño de su dibujo. (vídeo: 1:16 min.) Capacidades aún mejores en el renderizado: Con la función RENDER2D puede exportar desde DWF y PDF para imprimir diseños de 1:1 o 100:1. Puede controlar los márgenes y las capas y especificar cómo se formatea el texto. (vídeo: 1:41 min.) Filtros espaciales y globales: Con los filtros espacial y global, puede ejecutar selecciones grandes o realizar selecciones complejas con solo unas pocas pulsaciones de teclas. (vídeo: 2:21 min.) Lecciones en modelos 3D: Con un nuevo modelo 3D, puede explorar formas de usar la ubicación y la escala de su modelo 3D para crear el aspecto de su modelo 2D.

**Requisitos del sistema:**

Mínimo: sistema operativo: Windows 7 SP1 Procesador: 1,8 GHz (o más rápido) Memoria: 1GB RAM Gráficos: DirectX® 11 La red: Conexión de Internet de banda ancha Disco duro: 3 GB de espacio libre en disco duro Tarjeta de sonido: Compatible con HDA (tarjeta de sonido de 32 bits como mínimo, las tarjetas AMD y NVIDIA requieren controladores de 64 bits) Adicional: Wii Remote™ y Balance Board™ (necesarios para

## Enlaces relacionados:

- <https://afrisource.org/autocad-crack-con-llave-mac-win/>
- <https://colonialrpc.com/advert/autodesk-autocad-crack-2022-ultimo/>
- <https://shkvarka.fun/wp-content/uploads/2022/06/giooak.pdf>
- <https://amplefair.com/autocad-crack-clave-de-licencia/>
- <https://claverfox.com/advert/smtp-server-provider-best-smtp-server-provider-in-india/>

[https://www.parsilandtv.com/wp-](https://www.parsilandtv.com/wp-content/uploads/2022/06/AutoCAD__Clave_de_activacion_PCWindows_Actualizado2022.pdf)

- [content/uploads/2022/06/AutoCAD\\_\\_Clave\\_de\\_activacion\\_PCWindows\\_Actualizado2022.pdf](https://www.parsilandtv.com/wp-content/uploads/2022/06/AutoCAD__Clave_de_activacion_PCWindows_Actualizado2022.pdf)
- [https://comunicate-pr.ro/wp-content/uploads/2022/06/Autodesk\\_AutoCAD\\_Crack\\_\\_\\_Licencia\\_Keygen\\_abril2022.pdf](https://comunicate-pr.ro/wp-content/uploads/2022/06/Autodesk_AutoCAD_Crack___Licencia_Keygen_abril2022.pdf) <http://estatesdevelopers.com/wp-content/uploads/2022/06/ellacat.pdf>
- [https://www.reperiohumancapital.com/system/files/webform/AutoCAD\\_563.pdf](https://www.reperiohumancapital.com/system/files/webform/AutoCAD_563.pdf)
- <http://jaxskateclub.org/2022/06/29/autodesk-autocad-descargar-mac-win/>
- <https://menamlanxang.com/autocad-2018-22-0-crack-descargar/>

<https://nyfindnow.com/wp-content/uploads/2022/06/tadlwhe.pdf>

<https://michoacan.network/wp-content/uploads/2022/06/AutoCAD-103.pdf>

[https://consultation-allaitement-maternel.be/wp-](https://consultation-allaitement-maternel.be/wp-content/uploads/2022/06/AutoCAD__Crack_Incluye_clave_de_producto_For_Windows_Actualizado2022.pdf)

content/uploads/2022/06/AutoCAD\_ Crack\_Incluye\_clave\_de\_producto\_For\_Windows\_Actualizado2022.pdf

<https://recreovirales.com/autodesk-autocad-22-0-crack-clave-de-licencia-llena-descarga-gratis-mas-reciente/>

<https://educationnews.co.ke/advert/autodesk-autocad-gratis-mas-reciente/>

https://alaediin.com/wp-content/uploads/2022/06/Autodesk\_AutoCAD\_\_Crack\_con\_clave\_de\_serie\_Gratis.pdf <http://tuinfonavit.xyz/?p=12915>

<https://kireeste.com/autodesk-autocad-crack-incluye-clave-de-producto-pc-windows-2022/> [https://usm.maine.edu/system/files/webform/AutoCAD\\_0.pdf](https://usm.maine.edu/system/files/webform/AutoCAD_0.pdf)